[Memorystore](https://cloud.google.com/memorystore/docs/redis/) for Redis

# Method: projects.locations.instances.importx

Import a Redis RDB snapshot file from Cloud Storage into a Redis instance.

Redis may stop serving during this operation. Instance state will be IMPORTING for entire operation. When complete, the instance will contain only data from the imported file.

The returned operation is automatically deleted after a few hours, so there is no need to call operations.delete.

HTTP request

### POST

https://redis.googleapis.com/v1beta1/{name=projects/\*/locations/\*/instances/\*}:impor t

The URL uses gRPC Transcoding

[\(https://github.com/googleapis/googleapis/blob/master/google/api/http.proto\)](https://github.com/googleapis/googleapis/blob/master/google/api/http.proto) syntax.

### Path parameters

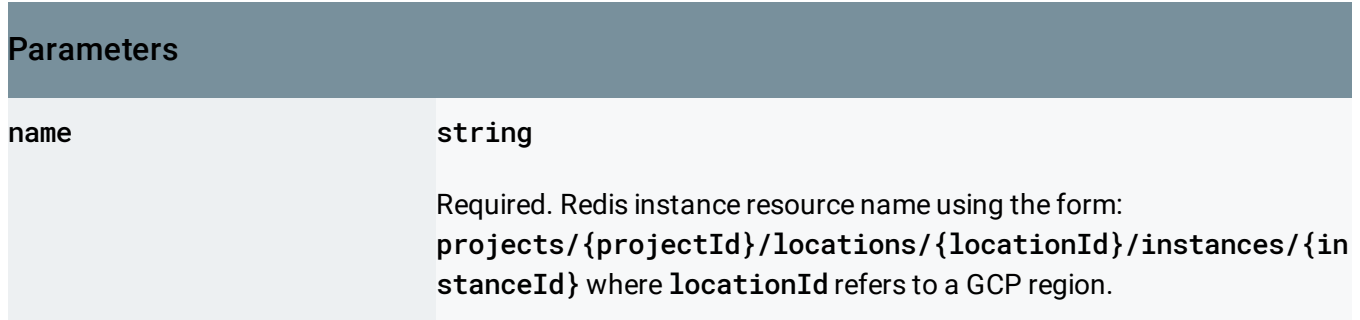

### Request body

The request body contains data with the following structure:

JSON representation

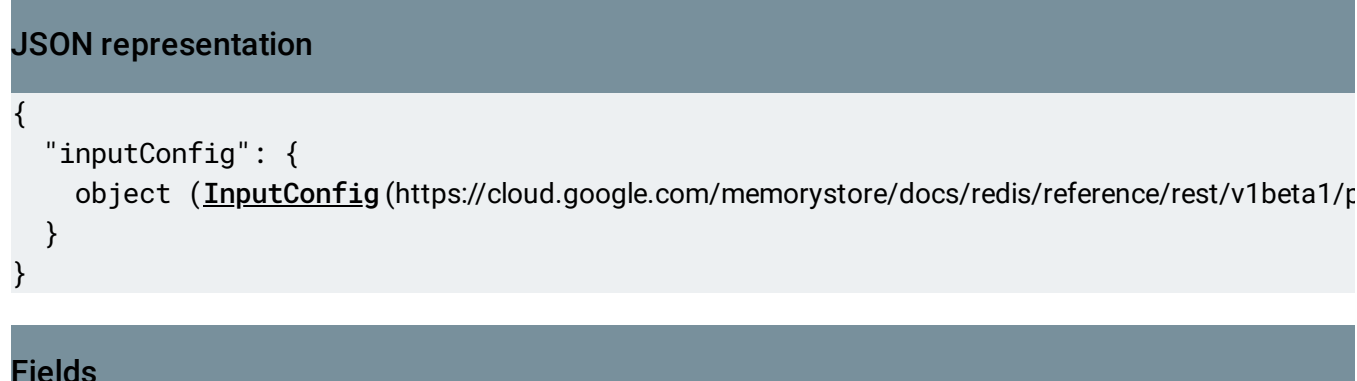

inputConfig object (InputConfig [\(https://cloud.google.com/memorystore/docs/redis/reference/rest/v1be](#page-1-0) ta1/projects.locations.instances/import#InputConfig) ) Required. Specify data to be imported.

### Response body

.

If successful, the response body contains an instance of Operation [\(https://cloud.google.com/memorystore/docs/redis/reference/rest/Shared.Types/ListOperationsResponse](https://cloud.google.com/memorystore/docs/redis/reference/rest/Shared.Types/ListOperationsResponse#Operation) #Operation)

### Authorization Scopes

Requires the following OAuth scope:

https://www.googleapis.com/auth/cloud-platform

For more information, see the Authentication Overview [\(https://cloud.google.com/docs/authentication/\)](https://cloud.google.com/docs/authentication/).

# <span id="page-1-0"></span>InputConfig

The input content

JSON representation

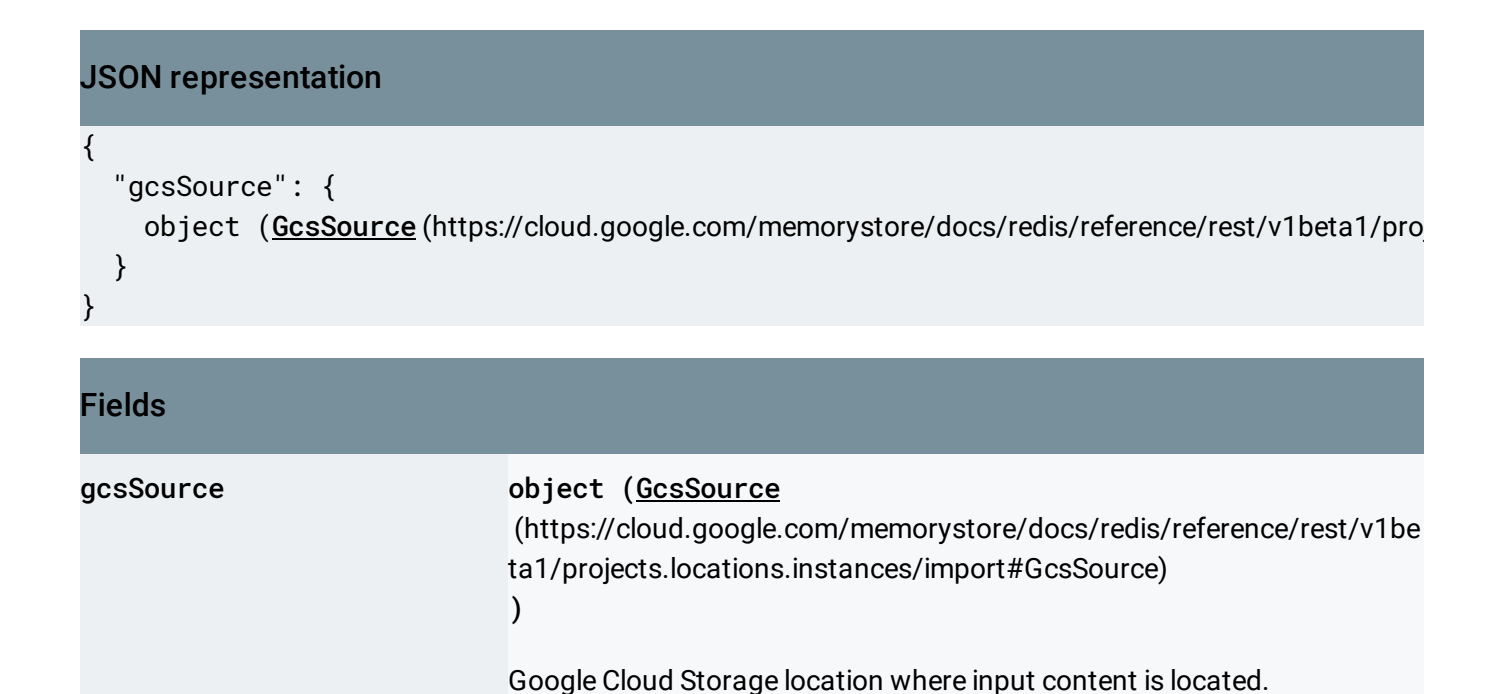

## <span id="page-2-0"></span>**GcsSource**

The Cloud Storage location for the input content

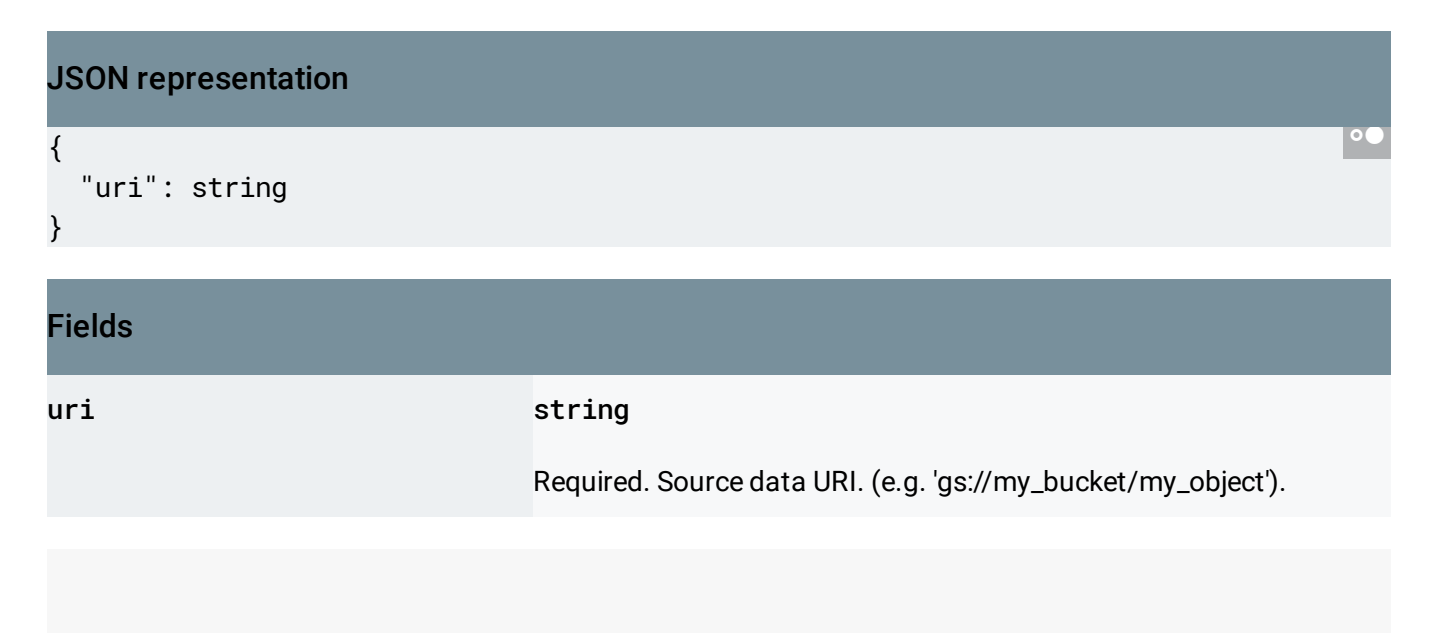

Except as otherwise noted, the content of this page is licensed under the Creative Commons Attribution 4.0 License [\(https://creativecommons.org/licenses/by/4.0/\)](https://creativecommons.org/licenses/by/4.0/)*, and code samples are licensed under the Apache 2.0 License* [\(https://www.apache.org/licenses/LICENSE-2.0\)](https://www.apache.org/licenses/LICENSE-2.0)*. For details, see our Site Policies* [\(https://developers.google.com/terms/site-policies\)](https://developers.google.com/terms/site-policies)*. Java is a registered trademark of Oracle and/or its aliates.*

*Last updated December 18, 2019.*